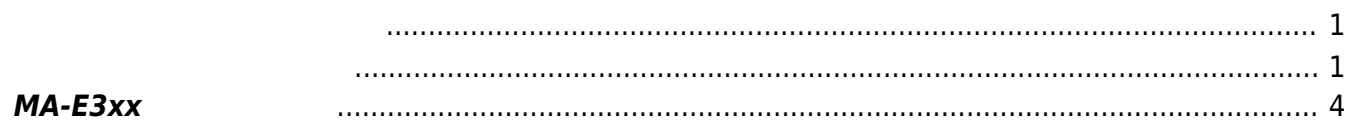

<span id="page-2-0"></span>□DIPSW OFF

TeraTerm putty **The Example 2018** 

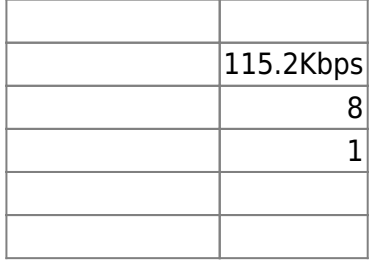

MA-E3xx

 $2$  Enter  $\sum$  $m \overline{a}$  $($  Enter  $)$ 

MA-X/MA-S/MA-E/IP-K Developers' WiKi - https://ma-tech.centurysys.jp/

<span id="page-2-1"></span>RJ-45 **DIPSW-3** ON <sub>E</sub>DIPSW-3 ON EDSUB-9

Last update: 2018/12/24 10:17 mae3xx\_ope:boot\_from\_nand:start https://ma-tech.centurysys.jp/doku.php?id=mae3xx\_ope:boot\_from\_nand:start

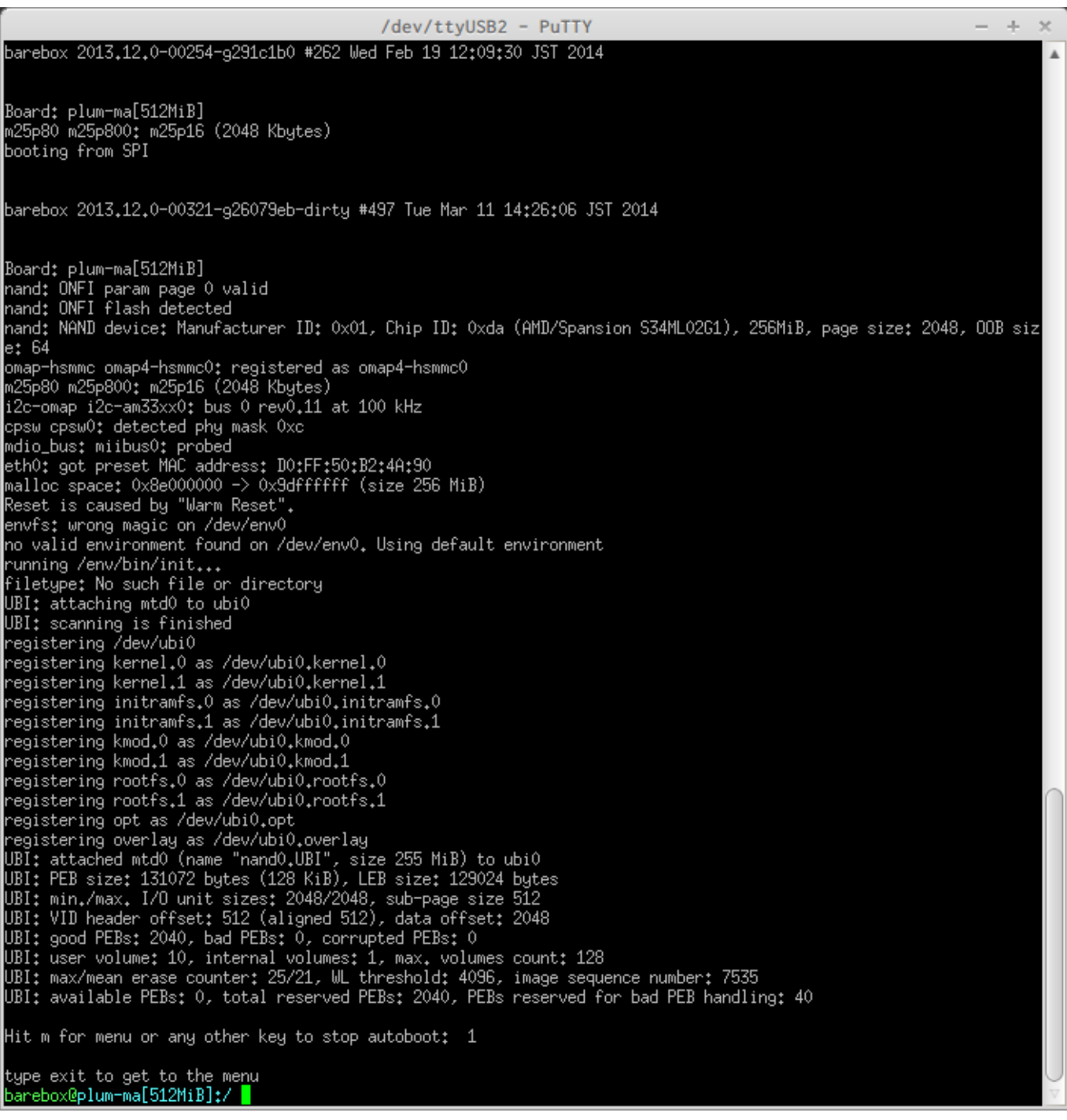

"boot"  $\blacksquare$ 

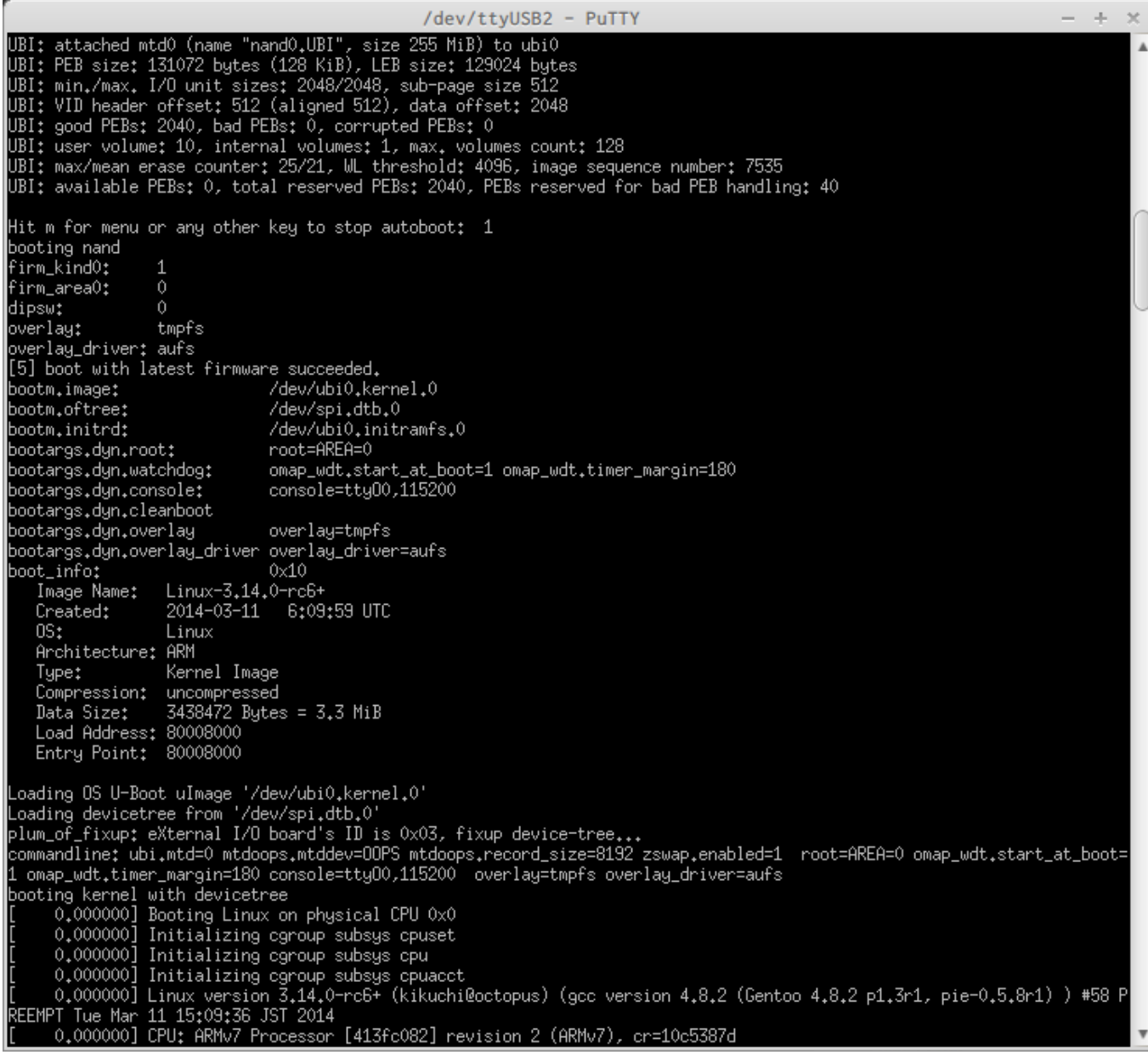

Linux

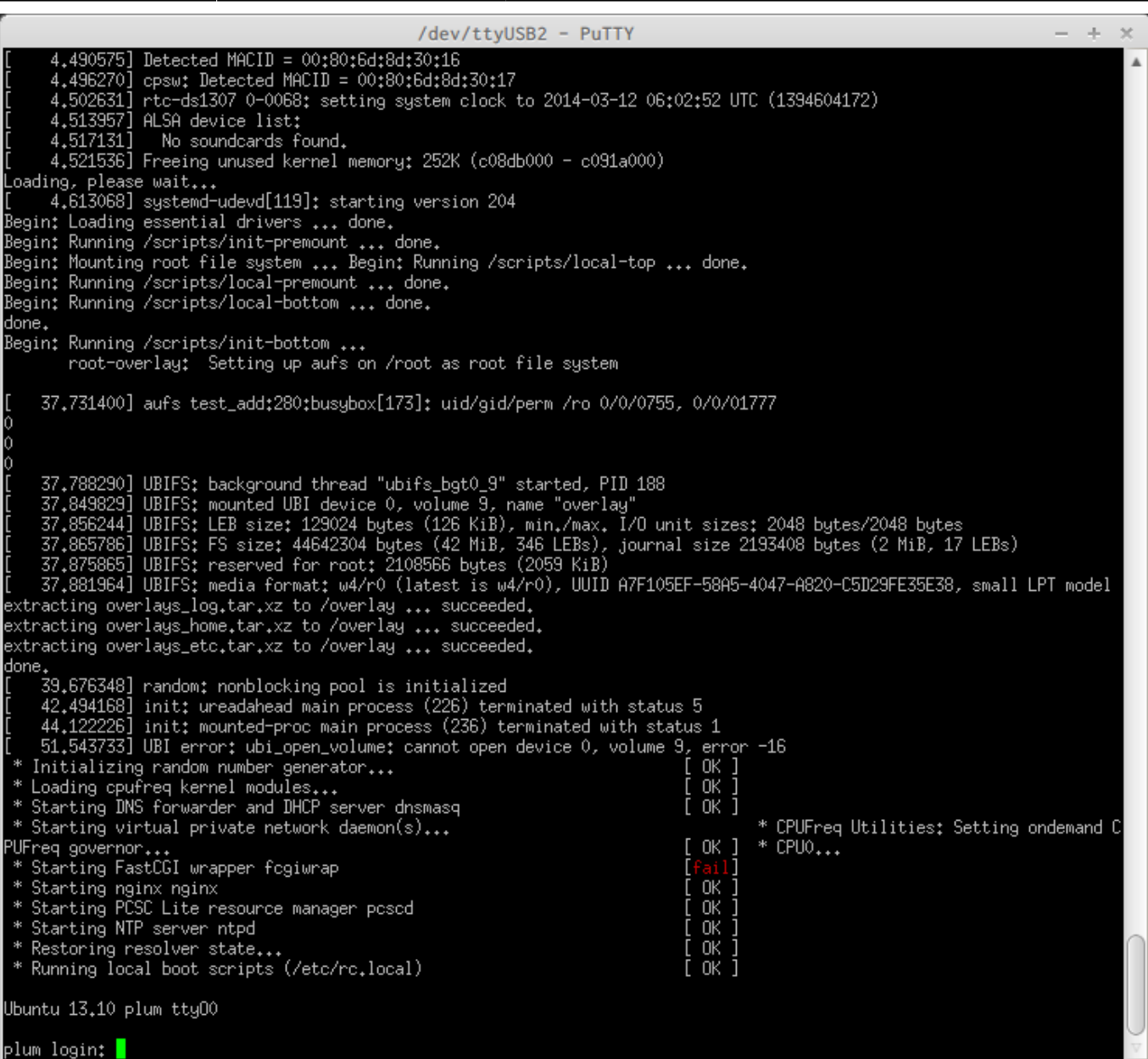

## <span id="page-5-0"></span>MA-E3xx

 $\sim$  2

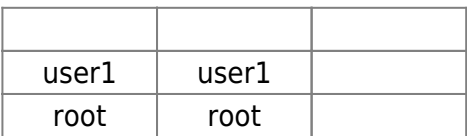

"root"

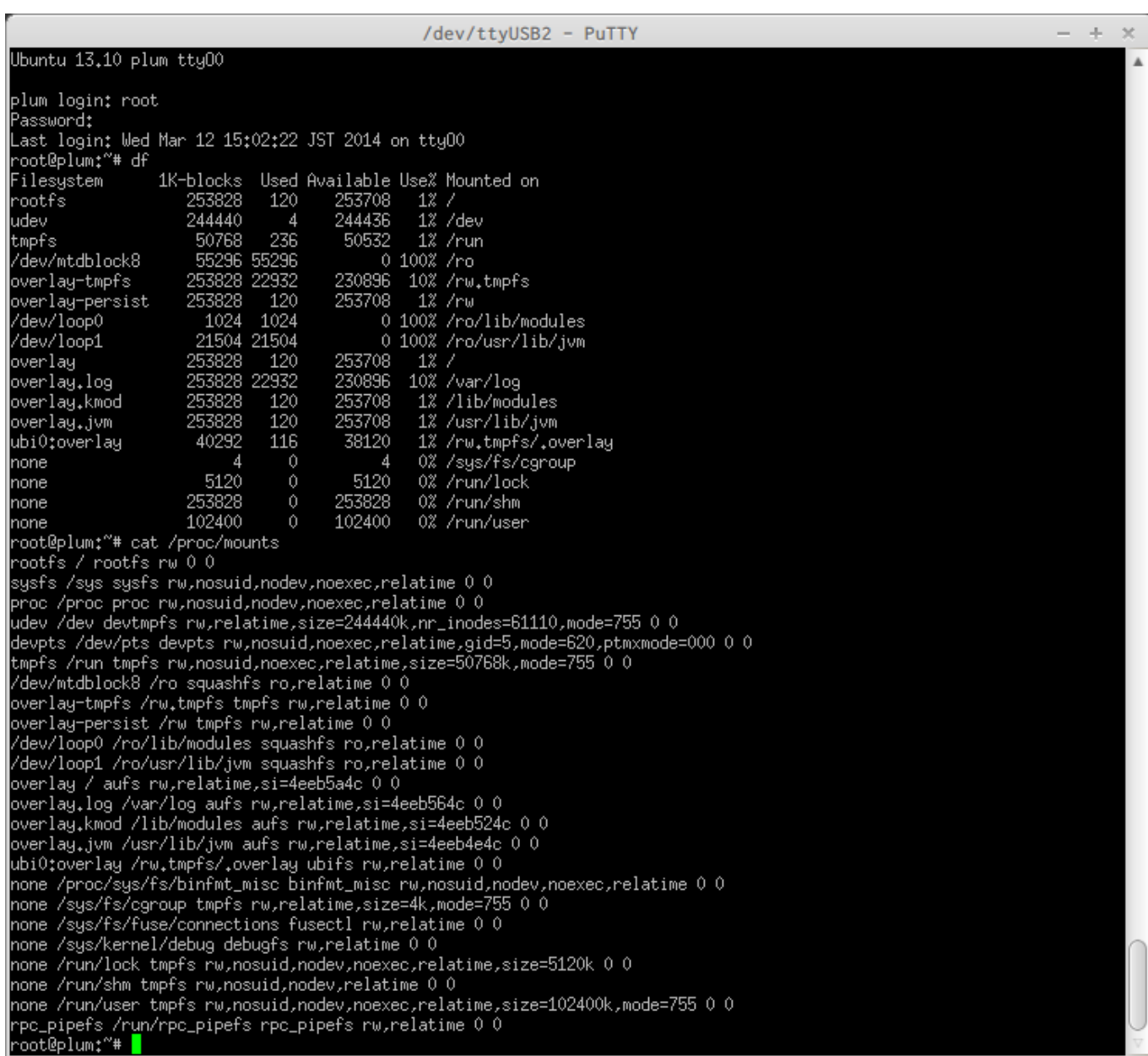

From: <https://ma-tech.centurysys.jp/> - **MA-X/MA-S/MA-E/IP-K Developers' WiKi**

Permanent link: **[https://ma-tech.centurysys.jp/doku.php?id=mae3xx\\_ope:boot\\_from\\_nand:start](https://ma-tech.centurysys.jp/doku.php?id=mae3xx_ope:boot_from_nand:start)**

Last update: **2018/12/24 10:17**